### CSE 505: Programming Languages

Lecture 17 — **Evaluation Contexts** First-Class Continuations Continuation-Passing Style

> Zach Tatlock Autumn 2015

But first, some clean up.

### GOTO the past / programs choose their own adventure.

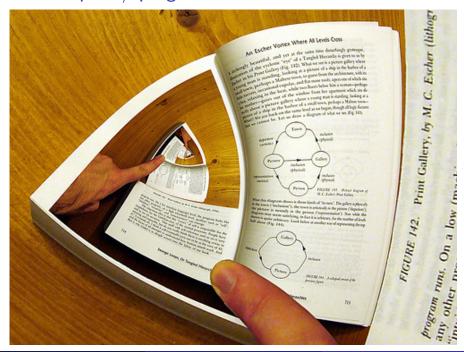

But first, some clean up.

Our semantics:

$$\frac{e_1 \rightarrow e_1'}{e_1 \ e_2 \rightarrow e_1' \ e_2} \quad \frac{e_2 \rightarrow e_2'}{v \ e_2 \rightarrow v \ e_2'} \quad \frac{e \rightarrow e'}{\mathsf{A}(e) \rightarrow \mathsf{A}(e')} \quad \frac{e \rightarrow e'}{\mathsf{B}(e) \rightarrow \mathsf{B}(e')}$$

$$\frac{e_1 \rightarrow e_1'}{(e_1, e_2) \rightarrow (e_1', e_2)} \quad \frac{e_2 \rightarrow e_2'}{(v_1, e_2) \rightarrow (v_1, e_2')} \quad \frac{e \rightarrow e'}{e.1 \rightarrow e'.1} \quad \frac{e \rightarrow e'}{e.2 \rightarrow e'.2}$$

$$e \rightarrow e'$$

$$\frac{e \rightarrow e'}{\mathsf{Batch} \ e \ \mathsf{with} \ \mathsf{A}x \ e_1 \mid \mathsf{B}y \ e_2 \rightarrow \mathsf{match} \ e' \ \mathsf{with} \ \mathsf{A}x \ e_1 \mid \mathsf{B}y \ e_2 \rightarrow \mathsf{B}y \ e_2 \rightarrow \mathsf{B}y \ e_3 \rightarrow \mathsf{B}y \ e_3 \rightarrow \mathsf{B}y \$$

match e with Ax.  $e_1 \mid \mathsf{B}y$ .  $e_2 \to \mathsf{match}\ e'$  with Ax.  $e_1 \mid \mathsf{B}y$ .  $e_2$ 

$$(\lambda x.\ e)\ v o e[v/x] \qquad \overline{(v_1,v_2).1 o v_1} \qquad \overline{(v_1,v_2).2 o v_2}$$
 
$$\overline{\mathsf{match}\ \mathsf{A}(v)\ \mathsf{with}\ \mathsf{A}x.\ e_1\mid \mathsf{B}y.\ e_2 o e_1[v/x]}$$

$$\frac{}{\mathsf{match}\;\mathsf{B}(v)\;\mathsf{with}\;\mathsf{A}y.\;e_1\;|\;\mathsf{B}x.\;e_2\to e_2[v/x]}$$

CSE 505 Autumn 2015, Lecture 17 Zach Tatlock CSE 505 Autumn 2015, Lecture 17 3 Zach Tatlock

### But first, some clean up.

#### Our semantics:

Boring rules to grind sub-expressions down:

$$\begin{array}{c} \frac{e_1 \rightarrow e_1'}{e_1 \ e_2 \rightarrow e_1' \ e_2} & \frac{e_2 \rightarrow e_2'}{v \ e_2 \rightarrow v \ e_2'} & \frac{e \rightarrow e'}{\mathsf{A}(e) \rightarrow \mathsf{A}(e')} & \frac{e \rightarrow e'}{\mathsf{B}(e) \rightarrow \mathsf{B}(e')} \\ \\ \frac{e_1 \rightarrow e_1'}{(e_1, e_2) \rightarrow (e_1', e_2)} & \frac{e_2 \rightarrow e_2'}{(v_1, e_2) \rightarrow (v_1, e_2')} & \frac{e \rightarrow e'}{e.1 \rightarrow e'.1} & \frac{e \rightarrow e'}{e.2 \rightarrow e'.2} \\ \\ \frac{e \rightarrow e'}{\mathsf{match} \ e \ \mathsf{with} \ \mathsf{A}x. \ e_1 \mid \mathsf{B}y. \ e_2 \rightarrow \mathsf{match} \ e' \ \mathsf{with} \ \mathsf{A}x. \ e_1 \mid \mathsf{B}y. \ e_2} \end{array}$$

$$\cfrac{}{\overbrace{(\lambda x.\ e)\ v \to e[v/x]}} \cfrac{}{\overbrace{(v_1,v_2).1 \to v_1}} \cfrac{}{\overbrace{(v_1,v_2).2 \to v_2}}$$

$$\frac{}{\mathsf{match}\; \mathsf{B}(v) \; \mathsf{with}\; \mathsf{A}y.\; e_1 \; | \; \mathsf{B}x.\; e_2 \to e_2[v/x]}$$

### But first, some clean up.

#### Our semantics:

Boring rules to grind sub-expressions down:

$$\frac{e_1 \rightarrow e_1'}{e_1 \ e_2 \rightarrow e_1' \ e_2} \quad \frac{e_2 \rightarrow e_2'}{v \ e_2 \rightarrow v \ e_2'} \quad \frac{e \rightarrow e'}{\mathsf{A}(e) \rightarrow \mathsf{A}(e')} \quad \frac{e \rightarrow e'}{\mathsf{B}(e) \rightarrow \mathsf{B}(e')}$$
 
$$\frac{e_1 \rightarrow e_1'}{(e_1, e_2) \rightarrow (e_1', e_2)} \quad \frac{e_2 \rightarrow e_2'}{(v_1, e_2) \rightarrow (v_1, e_2')} \quad \frac{e \rightarrow e'}{e.1 \rightarrow e'.1} \quad \frac{e \rightarrow e'}{e.2 \rightarrow e'.2}$$
 
$$e \rightarrow e'$$
 
$$\frac{e \rightarrow e'}{\mathsf{match} \ e \ \mathsf{with} \ \mathsf{Ax}. \ e_1 \ | \ \mathsf{By}. \ e_2 \rightarrow \mathsf{match} \ e' \ \mathsf{with} \ \mathsf{Ax}. \ e_1 \ | \ \mathsf{By}. \ e_2}$$

Interesting rules that actually do work:

Zach Tatlock

CSE 505 Autumn 2015, Lecture 17

### 4 Zach Tatlock

CSE 505 Autumn 2015, Lecture 17

### We can do better: Separate concerns

Evaluation contexts define where interesting work can happen:

$$E ::= [\cdot] \mid E e \mid v E \mid (E, e) \mid (v, E) \mid E.1 \mid E.2 \\ \mid A(E) \mid B(E) \mid (\mathsf{match} \ E \ \mathsf{with} \ \mathsf{Ax}. \ e_1 \mid \mathsf{B}y. \ e_2)$$

### We can do better: Separate concerns

Evaluation contexts define where interesting work can happen:

$$E ::= [\cdot] \mid E e \mid v E \mid (E, e) \mid (v, E) \mid E.1 \mid E.2 \\ \mid A(E) \mid B(E) \mid (\mathsf{match} \ E \ \mathsf{with} \ \mathsf{Ax}. \ e_1 \mid \mathsf{B}y. \ e_2)$$

How many [•] ("holes") can an evaluation context have?

Zach Tatlock CSE 505 Autumn 2015, Lecture 17 6 Zach Tatlock

CSE 505 Autumn 2015, Lecture 17

### We can do better: Separate concerns

Evaluation contexts define where interesting work can happen:

$$E ::= [\cdot] \mid E e \mid v E \mid (E, e) \mid (v, E) \mid E.1 \mid E.2 \\ \mid A(E) \mid B(E) \mid (\mathsf{match} \ E \ \mathsf{with} \ \mathsf{Ax}. \ e_1 \mid \mathsf{B}y. \ e_2)$$

How many [•] ("holes") can an evaluation context have? Only one.

### We can do better: Separate concerns

Evaluation contexts define where interesting work can happen:

$$E ::= [\cdot] \mid E e \mid v E \mid (E, e) \mid (v, E) \mid E.1 \mid E.2 \\ \mid A(E) \mid B(E) \mid (\mathsf{match} \ E \ \mathsf{with} \ \mathsf{Ax}. \ e_1 \mid \mathsf{B}y. \ e_2)$$

How many [•] ("holes") can an evaluation context have? Only one.

 $\boldsymbol{E}[\boldsymbol{e}]$  just means to "fill the hole" in  $\boldsymbol{E}$  with  $\boldsymbol{e}$ :

Zach Tatlock

CSE 505 Autumn 2015, Lecture 17

Zach Tatlock

CSE 505 Autumn 2015, Lecture 17

### We can do better: Separate concerns

*Evaluation contexts* define where interesting work can happen:

$$E ::= [\cdot] \mid E \mid e \mid v \mid E \mid (E,e) \mid (v,E) \mid E.1 \mid E.2$$
$$\mid A(E) \mid B(E) \mid (\mathsf{match} \mid E \mid \mathsf{with} \mid Ax. \mid e_1 \mid By. \mid e_2)$$

How many [⋅] ("holes") can an evaluation context have? Only one.

 $\boldsymbol{E}[\boldsymbol{e}]$  just means to "fill the hole" in  $\boldsymbol{E}$  with  $\boldsymbol{e}$ :

$$([\cdot].1)[(1,2)] = (1,2).1$$

### We can do better: Separate concerns

Evaluation contexts define where interesting work can happen:

$$E ::= [\cdot] \mid E e \mid v E \mid (E, e) \mid (v, E) \mid E.1 \mid E.2 \\ \mid A(E) \mid B(E) \mid (\mathsf{match} \ E \ \mathsf{with} \ Ax. \ e_1 \mid By. \ e_2)$$

How many [•] ("holes") can an evaluation context have? Only one.

 $\boldsymbol{E}[\boldsymbol{e}]$  just means to "fill the hole" in  $\boldsymbol{E}$  with  $\boldsymbol{e}$ :

$$([\cdot].1)[(1,2)] = (1,2).1$$

$$([\cdot],\ \lambda x.x)[1] = (1,\ \lambda x.x)$$

## We can do better: Separate concerns

Evaluation contexts define where interesting work can happen:

$$E ::= [\cdot] \mid E e \mid v E \mid (E, e) \mid (v, E) \mid E.1 \mid E.2 \\ \mid A(E) \mid B(E) \mid (\mathsf{match} \ E \ \mathsf{with} \ \mathsf{Ax}. \ e_1 \mid \mathsf{B}y. \ e_2)$$

How many [•] ("holes") can an evaluation context have? Only one.

 $\boldsymbol{E}[\boldsymbol{e}]$  just means to "fill the hole" in  $\boldsymbol{E}$  with  $\boldsymbol{e}$ :

$$([\cdot].1)[(1,2)] = (1,2).1$$

$$([\cdot], \lambda x.x)[1] = (1, \lambda x.x)$$

$$([\cdot] x y)[\lambda a. \lambda b. b a] = (\lambda a. \lambda b. b a) x y$$

### We can do better: Separate concerns

Evaluation contexts define where interesting work can happen:

$$E ::= [\cdot] \mid E e \mid v E \mid (E, e) \mid (v, E) \mid E.1 \mid E.2 \\ \mid A(E) \mid B(E) \mid (\mathsf{match} \ E \ \mathsf{with} \ \mathsf{Ax}. \ e_1 \mid \mathsf{B}y. \ e_2)$$

 $\boldsymbol{E}[\boldsymbol{e}]$  just means to "fill the hole" in  $\boldsymbol{E}$  with  $\boldsymbol{e}$ .

Zach Tatlock

CSE 505 Autumn 2015, Lecture 17

We can do better: Separate concerns

# We can do better: Separate concerns

*Evaluation contexts* define where interesting work can happen:

$$E ::= [\cdot] \mid E e \mid v E \mid (E, e) \mid (v, E) \mid E.1 \mid E.2$$
$$\mid A(E) \mid B(E) \mid (\mathsf{match} \ E \ \mathsf{with} \ \mathsf{Ax}. \ e_1 \mid \mathsf{B}y. \ e_2)$$

E[e] just means to "fill the hole" in E with e.

Now we can cleanly separate our semantics:

*Evaluation contexts* define where interesting work can happen:

$$E ::= [\cdot] \mid E e \mid v E \mid (E, e) \mid (v, E) \mid E.1 \mid E.2$$
$$\mid A(E) \mid B(E) \mid (\mathsf{match} \ E \ \mathsf{with} \ \mathsf{Ax}. \ e_1 \mid \mathsf{B}y. \ e_2)$$

CSE 505 Autumn 2015, Lecture 17

 ${\it E}[e]$  just means to "fill the hole" in  ${\it E}$  with e.

Now we can cleanly separate our semantics:

$$e 
ightarrow e'$$
 with 1 rule:  $\dfrac{e \overset{ ext{p}}{
ightarrow} e'}{E[e] 
ightarrow E[e']}$ 

Zach Tatlock CSE 505 Autumn 2015, Lecture 17 7 Zach Tatlock CSE 505 Autumn 2015, Lecture 17

Zach Tatlock

### We can do better: Separate concerns

Evaluation contexts define where interesting work can happen:

$$E ::= [\cdot] \mid E e \mid v E \mid (E, e) \mid (v, E) \mid E.1 \mid E.2 \\ \mid A(E) \mid B(E) \mid (\mathsf{match} \ E \ \mathsf{with} \ \mathsf{Ax}. \ e_1 \mid \mathsf{B}y. \ e_2)$$

 ${\it E}[e]$  just means to "fill the hole" in  ${\it E}$  with e.

Now we can cleanly separate our semantics:

$$e 
ightarrow e'$$
 with 1 rule:  $\dfrac{e \overset{ ext{p}}{
ightarrow} e'}{E[e] 
ightarrow E[e']}$ 

 $e \stackrel{\mathbf{p}}{\rightarrow} e'$  does all the "interesting work":

### We can do better: Separate concerns

Evaluation contexts define where interesting work can happen:

$$E ::= [\cdot] \mid E e \mid v E \mid (E, e) \mid (v, E) \mid E.1 \mid E.2 \\ \mid A(E) \mid B(E) \mid (\mathsf{match} \ E \ \mathsf{with} \ \mathsf{Ax}. \ e_1 \mid \mathsf{B}y. \ e_2)$$

 ${\it E}[e]$  just means to "fill the hole" in  ${\it E}$  with e.

Now we can cleanly separate our semantics:

$$e 
ightarrow e'$$
 with 1 rule:  $\dfrac{e \overset{ ext{P}}{
ightarrow} e'}{E[e] 
ightarrow E[e']}$ 

 $e \stackrel{\mathbf{p}}{\rightarrow} e'$  does all the "interesting work":

Zach Tatlock

CSE 505 Autumn 2015, Lecture 17

Zach Tatlock

CSE 505 Autumn 2015, Lecture 17

#### Evaluation with evaluation contexts

$$E ::= [\cdot] \mid E \mid e \mid v \mid E \mid (E, e) \mid (v, E) \mid E.1 \mid E.2 \\ \mid A(E) \mid B(E) \mid (\mathsf{match} \mid E \mid \mathsf{with} \mid \mathsf{A}x. \mid e_1 \mid \mathsf{B}y. \mid e_2)$$

### Evaluation with evaluation contexts

$$E ::= [\cdot] \mid E \mid e \mid v \mid E \mid (E, e) \mid (v, E) \mid E.1 \mid E.2 \\ \mid A(E) \mid B(E) \mid (\mathsf{match} \mid E \mid \mathsf{with} \mid \mathsf{A}x. \mid e_1 \mid \mathsf{B}y. \mid e_2)$$

Evaluation relies on decomposition (unstapling the correct subtree)

lacksquare Given e, find E,  $e_a$ ,  $e_a'$  such that  $e=E[e_a]$  and  $e_a\stackrel{\mathrm{p}}{ o}e_a'$ 

### Evaluation with evaluation contexts

$$E ::= [\cdot] \mid E e \mid v E \mid (E, e) \mid (v, E) \mid E.1 \mid E.2 \\ \mid A(E) \mid B(E) \mid (\mathsf{match} \ E \ \mathsf{with} \ \mathsf{A}x. \ e_1 \mid \mathsf{B}y. \ e_2)$$

Evaluation relies on decomposition (unstapling the correct subtree)

lacktriangle Given e, find E,  $e_a$ ,  $e_a'$  such that  $e=E[e_a]$  and  $e_a\stackrel{\mathrm{P}}{ o}e_a'$ 

Many possible eval contexts may match a given  $e \dots$ 

$$\begin{array}{lll} ([\cdot])[(1,(1,(1,(1,1))))] &=& (1,(1,(1,(1,1)))) \\ ((1,[\cdot]))[(1,(1,(1,1)))] &=& (1,(1,(1,(1,1)))) \\ ((1,(1,[\cdot])))[(1,(1,1))] &=& (1,(1,(1,(1,1)))) \\ ((1,(1,(1,[\cdot]))))[(1,1)] &=& (1,(1,(1,(1,1)))) \\ ((1,(1,(1,(1,[\cdot]))))[1] &=& (1,(1,(1,(1,1)))) \end{array}$$

#### Evaluation with evaluation contexts

$$E ::= [\cdot] \mid E e \mid v E \mid (E, e) \mid (v, E) \mid E.1 \mid E.2 \\ \mid A(E) \mid B(E) \mid (\mathsf{match} \ E \ \mathsf{with} \ \mathsf{A}x. \ e_1 \mid \mathsf{B}y. \ e_2)$$

Evaluation relies on decomposition (unstapling the correct subtree)

lacktriangledown Given e, find E,  $e_a$ ,  $e_a'$  such that  $e=E[e_a]$  and  $e_a\stackrel{\mathrm{p}}{ o}e_a'$ 

Zach Tatlock

CSE 505 Autumn 2015, Lecture 17

Zach Tatlock

CSE 505 Autumn 2015, Lecture 17

#### Evaluation with evaluation contexts

$$E ::= [\cdot] \mid E e \mid v E \mid (E, e) \mid (v, E) \mid E.1 \mid E.2 \\ \mid A(E) \mid B(E) \mid (\mathsf{match} \ E \ \mathsf{with} \ \mathsf{A}x. \ e_1 \mid \mathsf{B}y. \ e_2)$$

Evaluation relies on *decomposition* (unstapling the correct subtree)

• Given e, find E,  $e_a$ ,  $e'_a$  such that  $e=E[e_a]$  and  $e_a\stackrel{\mathrm{p}}{\to} e'_a$ 

Unique Decomposition Theorem: at most one decomposition of e

### Evaluation with evaluation contexts

$$E ::= [\cdot] \mid E \mid e \mid v \mid E \mid (E, e) \mid (v, E) \mid E.1 \mid E.2 \\ \mid A(E) \mid B(E) \mid (\mathsf{match} \mid E \mid \mathsf{with} \mid \mathsf{Ax}. \mid e_1 \mid \mathsf{By}. \mid e_2)$$

Evaluation relies on decomposition (unstapling the correct subtree)

lacktriangle Given e, find E,  $e_a$ ,  $e_a'$  such that  $e=E[e_a]$  and  $e_a\stackrel{\mathrm{p}}{ o}e_a'$ 

Unique Decomposition Theorem: at most one decomposition of  $\boldsymbol{e}$ 

lacktriangleright E carefully picks leftmost non-value sub-expression

### Evaluation with evaluation contexts

$$E ::= [\cdot] \mid E e \mid v E \mid (E, e) \mid (v, E) \mid E.1 \mid E.2 \\ \mid A(E) \mid B(E) \mid (\mathsf{match} \ E \ \mathsf{with} \ \mathsf{A}x. \ e_1 \mid \mathsf{B}y. \ e_2)$$

Evaluation relies on *decomposition* (unstapling the correct subtree)

lacktriangle Given e, find E,  $e_a$ ,  $e_a'$  such that  $e=E[e_a]$  and  $e_a\stackrel{\mathrm{P}}{
ightarrow} e_a'$ 

Unique Decomposition Theorem: at most one decomposition of e

- lacktriangleright E carefully picks leftmost non-value sub-expression
- ▶ Hence eval is deterministic: at most one primitive step applies

#### Evaluation with evaluation contexts

$$E ::= [\cdot] \mid E \mid e \mid v \mid E \mid (E, e) \mid (v, E) \mid E.1 \mid E.2 \\ \mid A(E) \mid B(E) \mid (\mathsf{match} \mid E \mid \mathsf{with} \mid \mathsf{Ax}. \mid e_1 \mid \mathsf{By}. \mid e_2)$$

Evaluation relies on decomposition (unstapling the correct subtree)

lacktriangle Given e, find E,  $e_a$ ,  $e_a'$  such that  $e=E[e_a]$  and  $e_a\stackrel{\mathrm{p}}{ o}e_a'$ 

Unique Decomposition Theorem: at most one decomposition of e

- lacktriangleright E carefully picks leftmost non-value sub-expression
- ▶ Hence eval is deterministic: at most one primitive step applies

Progress Theorem (restated): If e is well-typed, then there is a decomposition or e is a value

Zach Tatlock

CSE 505 Autumn 2015, Lecture 17

Zach Tatlock

CSE 505 Autumn 2015, Lecture 17

#### **Evaluation Contexts: So what?**

Small-step semantics (old) and evaluation-context semantics (new) are *very* similar:

- ► Totally equivalent step sequence
  - ▶ (made both left-to-right call-by-value)
- lacktriangleright Just rearranged things to be more concise: Each boring rule became a form of E

#### Evaluation Contexts: So what?

Small-step semantics (old) and evaluation-context semantics (new) are *very* similar:

- ► Totally equivalent step sequence
  - ▶ (made both left-to-right call-by-value)
- lacktriangleright Just rearranged things to be more concise: Each boring rule became a form of E
- ▶ Both "work" the same way:
  - Find the next place in the program to take a "primitive step"
  - ► Take that step
  - ▶ Plug the result into the rest of the program
  - ► Repeat (next "primitive step" could be somewhere else) until you can't anymore (value or stuck)

#### **Evaluation Contexts: So what?**

Small-step semantics (old) and evaluation-context semantics (new) are *very* similar:

- ► Totally equivalent step sequence
  - ▶ (made both left-to-right call-by-value)
- lacktriangleright Just rearranged things to be more concise: Each boring rule became a form of E
- ▶ Both "work" the same way:
  - ▶ Find the next place in the program to take a "primitive step"
  - Take that step
  - ▶ Plug the result into the rest of the program
  - ► Repeat (next "primitive step" could be somewhere else) until you can't anymore (value or stuck)

Evaluation contexts so far just cleanly separate the "find and plug" from the "take that step" by building an explicit  $m{E}$ 

#### Continuations

Now that we have defined  $m{E}$  explicitly in our *metalanguage*, what if we also put it on our *language* 

Zach Tatlock

CSE 505 Autumn 2015, Lecture 17

Zach Tatlock

CSE 505 Autumn 2015, Lecture 17

#### Continuations

Now that we have defined  $m{E}$  explicitly in our *metalanguage*, what if we also put it on our *language* 

▶ From metalanguage to language is called *reification* 

### **Continuations**

Now that we have defined  $m{E}$  explicitly in our  $\emph{metalanguage}$ , what if we also put it on our  $\emph{language}$ 

▶ From metalanguage to language is called *reification* 

First-class continuations:

 $e ::= \ldots \mid \text{letcc } x. \ e \mid \text{throw } e \ e \mid \text{cont } E$ 

#### Continuations

Now that we have defined  $m{E}$  explicitly in our *metalanguage*, what if we also put it on our *language* 

▶ From metalanguage to language is called *reification* 

First-class continuations:

```
\begin{array}{lll} e & ::= & \dots \mid \operatorname{letcc} \ x. \ e \mid \operatorname{throw} \ e \ e \mid \operatorname{cont} \ E \\ v & ::= & \dots \mid \operatorname{cont} \ E \end{array}
```

#### **Continuations**

Now that we have defined  $m{E}$  explicitly in our *metalanguage*, what if we also put it on our *language* 

▶ From metalanguage to language is called *reification* 

First-class continuations:

```
\begin{array}{lll} e & ::= & \dots \mid \operatorname{letcc} \ x. \ e \mid \operatorname{throw} \ e \ e \mid \operatorname{cont} \ E \\ v & ::= & \dots \mid \operatorname{cont} \ E \\ E & ::= & \dots \mid \operatorname{throw} \ E \ e \mid \operatorname{throw} \ v \ E \end{array}
```

Zach Tatlock

CSE 505 Autumn 2015, Lecture 17

Zach Tatlock

CSE 505 Autumn 2015, Lecture 17

#### Continuations

Now that we have defined  $m{E}$  explicitly in our *metalanguage*, what if we also put it on our *language* 

▶ From metalanguage to language is called *reification* 

First-class continuations:

$$\begin{array}{lll} e & ::= & \dots \mid \operatorname{letcc} \ x. \ e \mid \operatorname{throw} \ e \ e \mid \operatorname{cont} \ E \\ v & ::= & \dots \mid \operatorname{cont} \ E \\ E & ::= & \dots \mid \operatorname{throw} \ E \ e \mid \operatorname{throw} \ v \ E \end{array}$$

 $\overline{E[\mathsf{letcc}\ x.\ e] \to E[(\lambda x.\ e)(\mathsf{cont}\ E)]}$ 

#### **Continuations**

Now that we have defined  $m{E}$  explicitly in our  $\emph{metalanguage}$ , what if we also put it on our  $\emph{language}$ 

▶ From metalanguage to language is called *reification* 

First-class continuations:

$$\begin{array}{lll} e & ::= & \dots \mid \operatorname{letcc} \ x. \ e \mid \operatorname{throw} \ e \ e \mid \operatorname{cont} \ E \\ v & ::= & \dots \mid \operatorname{cont} \ E \\ E & ::= & \dots \mid \operatorname{throw} \ E \ e \mid \operatorname{throw} \ v \ E \end{array}$$

$$\overline{E[\mathsf{letcc}\ x.\ e] \to E[(\lambda x.\ e)(\mathsf{cont}\ E)]} \qquad \overline{E[\mathsf{throw}\ (\mathsf{cont}\ E')\ v] \to E'[v]}$$

#### Continuations

Now that we have defined  $m{E}$  explicitly in our *metalanguage*, what if we also put it on our *language* 

▶ From metalanguage to language is called *reification* 

First-class continuations:

$$\begin{array}{lll} e & ::= & \dots \mid \operatorname{letcc} \ x. \ e \mid \operatorname{throw} \ e \ e \mid \operatorname{cont} \ E \\ v & ::= & \dots \mid \operatorname{cont} \ E \\ E & ::= & \dots \mid \operatorname{throw} \ E \ e \mid \operatorname{throw} \ v \ E \end{array}$$

$$\overline{E[\mathsf{letcc}\;x.\;e] \to E[(\lambda x.\;e)(\mathsf{cont}\;E)]} \qquad \overline{E[\mathsf{throw}\;(\mathsf{cont}\;E')\;v] \to E'[v]}$$

 $lackbox{ New operational rules for } 
ightarrow$  not  $\stackrel{
m p}{
ightarrow}$  because "the E matters"

#### **Continuations**

Now that we have defined  $m{E}$  explicitly in our  $\emph{metalanguage}$ , what if we also put it on our  $\emph{language}$ 

▶ From metalanguage to language is called *reification* 

First-class continuations:

$$\begin{array}{lll} e & ::= & \dots \mid \operatorname{letcc} \ x. \ e \mid \operatorname{throw} \ e \ e \mid \operatorname{cont} \ E \\ v & ::= & \dots \mid \operatorname{cont} \ E \\ E & ::= & \dots \mid \operatorname{throw} \ E \ e \mid \operatorname{throw} \ v \ E \end{array}$$

$$\overline{E[\mathsf{letcc}\;x.\;e] \to E[(\lambda x.\;e)(\mathsf{cont}\;E)]} \qquad \overline{E[\mathsf{throw}\;(\mathsf{cont}\;E')\;v] \to E'[v]}$$

- ightharpoonup New operational rules for ightharpoonup not ightharpoonup because "the E matters"
- **letcc** x. e grabs the current evaluation context ("the stack")

Zach Tatlock

CSE 505 Autumn 2015, Lecture 17

Zach Tatlock

CSE 505 Autumn 2015, Lecture 17

#### Continuations

Now that we have defined  $m{E}$  explicitly in our *metalanguage*, what if we also put it on our *language* 

▶ From metalanguage to language is called *reification* 

First-class continuations:

$$\begin{array}{lll} e & ::= & \dots \mid \operatorname{letcc} \ x. \ e \mid \operatorname{throw} \ e \ e \mid \operatorname{cont} \ E \\ v & ::= & \dots \mid \operatorname{cont} \ E \\ E & ::= & \dots \mid \operatorname{throw} \ E \ e \mid \operatorname{throw} \ v \ E \end{array}$$

$$\overline{E[[\mathsf{letcc}\ x.\ e] \to E[(\lambda x.\ e)(\mathsf{cont}\ E)]} \qquad \overline{E[[\mathsf{throw}\ (\mathsf{cont}\ E')\ v] \to E'[v]}$$

- $lackbox{ New operational rules for } o$  not  $\stackrel{\mathrm{p}}{ o}$  because "the E matters"
- **letcc** x. e grabs the current evaluation context ("the stack")
- **b** throw (cont E') v restores old context: "jump somewhere"

#### **Continuations**

Now that we have defined  $m{E}$  explicitly in our *metalanguage*, what if we also put it on our *language* 

▶ From metalanguage to language is called *reification* 

First-class continuations:

$$\begin{array}{lll} e & ::= & \dots \mid \operatorname{letcc} \ x. \ e \mid \operatorname{throw} \ e \ e \mid \operatorname{cont} \ E \\ v & ::= & \dots \mid \operatorname{cont} \ E \\ E & ::= & \dots \mid \operatorname{throw} \ E \ e \mid \operatorname{throw} \ v \ E \end{array}$$

$$\overline{E[\mathsf{letcc}\ x.\ e] \to E[(\lambda x.\ e)(\mathsf{cont}\ E)]} \qquad \overline{E[\mathsf{throw}\ (\mathsf{cont}\ E')\ v] \to E'[v]}$$

- New operational rules for  $\rightarrow$  not  $\stackrel{\mathbf{p}}{\rightarrow}$  because "the E matters"
- **letcc** x. e grabs the current evaluation context ("the stack")
- **throw** (cont E') v restores old context: "jump somewhere"
- ▶ cont E not in source programs: "saved stack (value)"

### Examples (exceptions-like)

# Examples (exceptions-like)

$$1 + (\text{letcc } k. \ 2 + 3) \rightarrow^* 6$$

$$1+(\operatorname{letcc}\ k.\ 2+3) o^* 6$$
 
$$1+(\operatorname{letcc}\ k.\ 2+(\operatorname{throw}\ k\ 3)) o^* 4$$

Zach Tatlock

CSE 505 Autumn 2015, Lecture 17

12 Zach Tatlock

CSE 505 Autumn 2015, Lecture 17

# Examples (exceptions-like)

# Examples (exceptions-like)

$$1 + (\operatorname{letcc} k.\ 2 + 3) \to^* 6$$
 
$$1 + (\operatorname{letcc} k.\ 2 + (\operatorname{throw}\ k\ 3)) \to^* 4$$
 
$$1 + (\operatorname{letcc}\ k.\ (\operatorname{throw}\ k\ (2 + 3))) \to^* 6$$

$$1 + (\operatorname{letcc}\ k.\ 2 + 3) \to^* 6$$
 
$$1 + (\operatorname{letcc}\ k.\ 2 + (\operatorname{throw}\ k\ 3)) \to^* 4$$
 
$$1 + (\operatorname{letcc}\ k.\ (\operatorname{throw}\ k\ (2+3))) \to^* 6$$
 
$$1 + (\operatorname{letcc}\ k.\ (\operatorname{throw}\ k\ (\operatorname{throw}\ k\ 2)))) \to^* 3$$

#### Another view

If you're confused, think call stacks:

- ▶ What if your favorite language had operations for:
  - ► Store current stack in x
  - ▶ Replace current stack with stack in x
- "Resume the stack's hole" with something different or when mutable state is different
  - ► Else you are sure to have an infinite loop since you will later resume the stack again

### Example ("time travel")

SML/NJ has continuations. This runs and binds 10 to z:

```
open SMLofNJ.Cont
val g : int cont option ref = ref NONE
val x = ref true (* avoids infinite loop *)
val y = ref (1 + 2 + (callcc (fn k => ((g := SOME k); 3))))
val z = if !x then (x := false; throw (valOf (!g)) 7) else !y
```

Zach Tatlock

CSE 505 Autumn 2015, Lecture 17

Zach Tatlock

CSE 505 Autumn 2015, Lecture 17

#### Is this useful?

First-class continuations are a *single* construct sufficient for:

- Exceptions
- Cooperative threads (including coroutines)
  - "yield" captures the continuation (the "how to resume me") and gives it to the scheduler (implemented in the language), which then throws to another thread's "how to resume me"
- ► Other crazy things
  - Often called the "goto of functional programming" incredibly powerful, but nonstandard uses are usually inscrutable
  - ► Key point is that we can "jump back in" unlike boring-old exceptions

### Where are we

#### Done:

- ▶ Redefined our operational semantics using evaluation contexts
- ▶ That made it easy to define first-class continuations
- ► Example uses of continuations

#### Where are we

#### Done:

- ▶ Redefined our operational semantics using evaluation contexts
- ▶ That made it easy to define first-class continuations
- ► Example uses of continuations

Now: How the heck do we implement this?

#### Where are we

#### Done:

- ▶ Redefined our operational semantics using evaluation contexts
- ▶ That made it easy to define first-class continuations
- Example uses of continuations

Now: How the heck do we implement this?

Rather than adding a powerful primitive, we can achieve the same effect via a *whole-program translation* into a sublanguage (source-to-source transformation)

▶ Every function takes extra arg: continuation says what's next

Zach Tatlock

CSE 505 Autumn 2015, Lecture 17

Zach Tatlock

CSE 505 Autumn 2015, Lecture 17

#### 16

#### Where are we

#### Done:

- ▶ Redefined our operational semantics using evaluation contexts
- ▶ That made it easy to define first-class continuations
- Example uses of continuations

Now: How the heck do we implement this?

Rather than adding a powerful primitive, we can achieve the same effect via a *whole-program translation* into a sublanguage (source-to-source transformation)

- ▶ Every function takes extra arg: *continuation* says what's next
- ▶ Never "return" instead call current continuation w/ result

### Where are we

#### Done:

- ▶ Redefined our operational semantics using evaluation contexts
- ▶ That made it easy to define first-class continuations
- ▶ Example uses of continuations

Now: How the heck do we implement this?

Rather than adding a powerful primitive, we can achieve the same effect via a *whole-program translation* into a sublanguage (source-to-source transformation)

- ▶ Every function takes extra arg: continuation says what's next
- ▶ Never "return" instead call current continuation w/ result
- ▶ Every expression becomes a continuation-accepting function

#### Where are we

Done:

- ▶ Redefined our operational semantics using evaluation contexts
- ▶ That made it easy to define first-class continuations
- ► Example uses of continuations

Now: How the heck do we implement this?

Rather than adding a powerful primitive, we can achieve the same effect via a *whole-program translation* into a sublanguage (source-to-source transformation)

- ▶ Every function takes extra arg: continuation says what's next
- ▶ Never "return" instead call current continuation w/ result
- ▶ Every expression becomes a continuation-accepting function
- ▶ Will be able to reintroduce **letcc** and **throw** "for free"

### CPS examples

Invariant: every function takes continuation as extra argument

. . .

Zach Tatlock

CSE 505 Autumn 2015, Lecture 17

16 Zach Tatlock

CSE 505 Autumn 2015, Lecture 17

### **CPS** examples

Invariant: every function takes continuation as extra argument

let mult' ...

### CPS examples

Invariant: every function takes continuation as extra argument

let mult' x y k = ...

### **CPS** examples

Invariant: every function takes continuation as extra argument

```
let mult' x y k = k (x * y)
```

### **CPS** examples

Invariant: every function takes continuation as extra argument

```
let mult' x y k = k (x * y)
let add' x y k = k (x + y)
let sub' x y k = k (x - y)
let eq' x y k = k (x = y)
```

Zach Tatlock

CSE 505 Autumn 2015, Lecture 17

20 Zach Tatlock

CSE 505 Autumn 2015, Lecture 17

# CPS examples

Invariant: every function takes continuation as extra argument

```
let mult' x y k = k (x * y)
let add' x y k = k (x + y)
let sub' x y k = k (x - y)
let eq' x y k = k (x = y)
```

### CPS examples

Invariant: every function takes continuation as extra argument

Zach Tatlock CSE 505 Autumn 2015, Lecture 17 22 Zach Tatlock CSE 505 Autumn 2015, Lecture 17

\_

### CPS examples

```
OK, now you convert :
let fact n =
  aux n 1

let rec aux n acc =
  if n = 0 then
   acc
  else
  aux (n - 1) (n * acc)
```

The CPS transformation (one way to do it)

A metafunction from expressions to expressions

Zach Tatlock

CSE 505 Autumn 2015, Lecture 17

24 Zach Tatlock

CSE 505 Autumn 2015, Lecture 17

## The CPS transformation (one way to do it)

A metafunction from expressions to expressions

Example source language (other features similar):

$$e ::= x \mid \lambda x. \ e \mid e \ e \mid c \mid e + e$$

$$v ::= x \mid \lambda x. \ e \mid c$$

# The CPS transformation (one way to do it)

A metafunction from expressions to expressions

Example source language (other features similar):

$$e ::= x \mid \lambda x. \ e \mid e \ e \mid c \mid e + e$$
 $v ::= x \mid \lambda x. \ e \mid c$ 

$$\mathsf{CPS}_{\mathsf{E}}(v) =$$

A metafunction from expressions to expressions

Example source language (other features similar):

$$e ::= x \mid \lambda x. \ e \mid e \ e \mid c \mid e + e$$
 $v ::= x \mid \lambda x. \ e \mid c$ 

$$\mathsf{CPS}_{\mathsf{E}}(v) \ = \ \lambda k. \ k \ \mathsf{CPS}_{\mathsf{V}}(v)$$

## The CPS transformation (one way to do it)

A metafunction from expressions to expressions

Example source language (other features similar):

$$e ::= x \mid \lambda x. \ e \mid e \ e \mid c \mid e + e$$
 $v ::= x \mid \lambda x. \ e \mid c$ 

$$\mathsf{CPS}_\mathsf{E}(v) = \lambda k.\ k\ \mathsf{CPS}_\mathsf{V}(v)$$
 $\mathsf{CPS}_\mathsf{E}(e_1 + e_2) =$ 

Zach Tatlock

CSE 505 Autumn 2015, Lecture 17

25 Zach Tatlock

CSE 505 Autumn 2015, Lecture 17

#### 25

# The CPS transformation (one way to do it)

A metafunction from expressions to expressions

Example source language (other features similar):

$$e ::= x \mid \lambda x. \ e \mid e \ e \mid c \mid e + e$$
 $v ::= x \mid \lambda x. \ e \mid c$ 

$$\begin{array}{rcl} \mathsf{CPS_E}(v) &=& \lambda k.\; k\; \mathsf{CPS_V}(v) \\ \mathsf{CPS_E}(e_1+e_2) &=& \lambda k.\; \mathsf{CPS_E}(e_1)\; \lambda x_1.\; \mathsf{CPS_E}(e_2)\; \lambda x_2.\; k\; (x_1+x_2) \end{array}$$

## The CPS transformation (one way to do it)

A metafunction from expressions to expressions

Example source language (other features similar):

$$e := x \mid \lambda x. \ e \mid e \ e \mid c \mid e + e$$
 $v := x \mid \lambda x. \ e \mid c$ 

$$\begin{array}{rcl} \mathsf{CPS_E}(v) &=& \lambda k.\; k\; \mathsf{CPS_V}(v) \\ \mathsf{CPS_E}(e_1+e_2) &=& \lambda k.\; \mathsf{CPS_E}(e_1)\; \lambda x_1.\; \mathsf{CPS_E}(e_2)\; \lambda x_2.\; k\; (x_1+x_2) \\ \mathsf{CPS_E}(e_1\;e_2) &=& \end{array}$$

A metafunction from expressions to expressions

Example source language (other features similar):

$$e ::= x \mid \lambda x. \ e \mid e \ e \mid c \mid e + e$$
 $v ::= x \mid \lambda x. \ e \mid c$ 

$$\begin{array}{rcl} \mathsf{CPS_E}(v) &=& \lambda k.\ k\ \mathsf{CPS_V}(v) \\ \mathsf{CPS_E}(e_1 + e_2) &=& \lambda k.\ \mathsf{CPS_E}(e_1)\ \lambda x_1.\ \mathsf{CPS_E}(e_2)\ \lambda x_2.\ k\ (x_1 + x_2) \\ \mathsf{CPS_E}(e_1\ e_2) &=& \lambda k.\ \mathsf{CPS_E}(e_1)\ \lambda f.\ \mathsf{CPS_E}(e_2)\ \lambda x.\ f\ x\ k \end{array}$$

## The CPS transformation (one way to do it)

A metafunction from expressions to expressions

Example source language (other features similar):

$$e ::= x \mid \lambda x. \ e \mid e \ e \mid c \mid e + e$$
 $v ::= x \mid \lambda x. \ e \mid c$ 

$$\begin{array}{rcl} \mathsf{CPS_E}(v) &=& \lambda k.\; k\; \mathsf{CPS_V}(v) \\ \mathsf{CPS_E}(e_1+e_2) &=& \lambda k.\; \mathsf{CPS_E}(e_1)\; \lambda x_1.\; \mathsf{CPS_E}(e_2)\; \lambda x_2.\; k\; (x_1+x_2) \\ \mathsf{CPS_E}(e_1\;e_2) &=& \lambda k.\; \mathsf{CPS_E}(e_1)\; \lambda f.\; \mathsf{CPS_E}(e_2)\; \lambda x.\; f\; x\; k \\ \\ \mathsf{CPS_V}(c) &=& \end{array}$$

Zach Tatlock

CSE 505 Autumn 2015, Lecture 17

25 Zach Tatlock

CSE 505 Autumn 2015, Lecture 17

# The CPS transformation (one way to do it)

A metafunction from expressions to expressions

The CPS transformation (one way to do it)

Example source language (other features similar):

$$e ::= x \mid \lambda x. \ e \mid e \ e \mid c \mid e + e$$

$$v ::= x \mid \lambda x. \ e \mid c$$

$$\begin{array}{rcl} \mathsf{CPS_E}(v) &=& \lambda k.\ k\ \mathsf{CPS_V}(v) \\ \mathsf{CPS_E}(e_1 + e_2) &=& \lambda k.\ \mathsf{CPS_E}(e_1)\ \lambda x_1.\ \mathsf{CPS_E}(e_2)\ \lambda x_2.\ k\ (x_1 + x_2) \\ \mathsf{CPS_E}(e_1\ e_2) &=& \lambda k.\ \mathsf{CPS_E}(e_1)\ \lambda f.\ \mathsf{CPS_E}(e_2)\ \lambda x.\ f\ x\ k \\ \\ \mathsf{CPS_V}(c) &=& c \end{array}$$

A metafunction from expressions to expressions

Example source language (other features similar):

$$e ::= x \mid \lambda x. \ e \mid e \ e \mid c \mid e + e$$

$$v ::= x \mid \lambda x. \ e \mid c$$

$$\begin{array}{rcl} \mathsf{CPS_E}(v) &=& \lambda k.\ k\ \mathsf{CPS_V}(v) \\ \mathsf{CPS_E}(e_1 + e_2) &=& \lambda k.\ \mathsf{CPS_E}(e_1)\ \lambda x_1.\ \mathsf{CPS_E}(e_2)\ \lambda x_2.\ k\ (x_1 + x_2) \\ \mathsf{CPS_E}(e_1\ e_2) &=& \lambda k.\ \mathsf{CPS_E}(e_1)\ \lambda f.\ \mathsf{CPS_E}(e_2)\ \lambda x.\ f\ x\ k \\ \\ \mathsf{CPS_V}(c) &=& c \\ \mathsf{CPS_V}(x) &=& \end{array}$$

A metafunction from expressions to expressions

Example source language (other features similar):

$$e ::= x \mid \lambda x. \ e \mid e \ e \mid c \mid e + e$$
 $v ::= x \mid \lambda x. \ e \mid c$ 

$$\begin{array}{rcl} \mathsf{CPS_E}(v) &=& \lambda k. \; k \; \mathsf{CPS_V}(v) \\ \mathsf{CPS_E}(e_1 + e_2) &=& \lambda k. \; \mathsf{CPS_E}(e_1) \; \lambda x_1. \; \mathsf{CPS_E}(e_2) \; \lambda x_2. \; k \; (x_1 + x_2) \\ \mathsf{CPS_E}(e_1 \; e_2) &=& \lambda k. \; \mathsf{CPS_E}(e_1) \; \lambda f. \; \mathsf{CPS_E}(e_2) \; \lambda x. \; f \; x \; k \\ \\ \mathsf{CPS_V}(c) &=& c \\ \mathsf{CPS_V}(x) &=& x \end{array}$$

# The CPS transformation (one way to do it)

A metafunction from expressions to expressions

Example source language (other features similar):

$$e := x \mid \lambda x. \ e \mid e \ e \mid c \mid e + e$$
 $v := x \mid \lambda x. \ e \mid c$ 

$$\begin{array}{rcl} \mathsf{CPS_E}(v) &=& \lambda k.\ k\ \mathsf{CPS_V}(v) \\ \mathsf{CPS_E}(e_1 + e_2) &=& \lambda k.\ \mathsf{CPS_E}(e_1)\ \lambda x_1.\ \mathsf{CPS_E}(e_2)\ \lambda x_2.\ k\ (x_1 + x_2) \\ \mathsf{CPS_E}(e_1\ e_2) &=& \lambda k.\ \mathsf{CPS_E}(e_1)\ \lambda f.\ \mathsf{CPS_E}(e_2)\ \lambda x.\ f\ x\ k \\ \\ \mathsf{CPS_V}(c) &=& c \\ \mathsf{CPS_V}(x) &=& x \\ \mathsf{CPS_V}(\lambda x.\ e) &=& \end{array}$$

Zach Tatlock

CSE 505 Autumn 2015, Lecture 17

25 Zach Tatlock

CSE 505 Autumn 2015, Lecture 17

#### 25

# The CPS transformation (one way to do it)

A metafunction from expressions to expressions

Example source language (other features similar):

 $CPS_V(\lambda x. e) = \lambda x. \lambda k. CPS_F(e) k$ 

$$e ::= x \mid \lambda x. \ e \mid e \ e \mid c \mid e + e$$

$$v ::= x \mid \lambda x. \ e \mid c$$

$$\begin{array}{rcl} \mathsf{CPS_E}(v) &=& \lambda k.\; k\; \mathsf{CPS_V}(v) \\ \mathsf{CPS_E}(e_1+e_2) &=& \lambda k.\; \mathsf{CPS_E}(e_1)\; \lambda x_1.\; \mathsf{CPS_E}(e_2)\; \lambda x_2.\; k\; (x_1+x_2) \\ \mathsf{CPS_E}(e_1\;e_2) &=& \lambda k.\; \mathsf{CPS_E}(e_1)\; \lambda f.\; \mathsf{CPS_E}(e_2)\; \lambda x.\; f\; x\; k \\ \\ \mathsf{CPS_V}(c) &=& c \\ \mathsf{CPS_V}(x) &=& x \end{array}$$

## The CPS transformation (one way to do it)

A metafunction from expressions to expressions

Example source language (other features similar):

$$e := x \mid \lambda x. \ e \mid e \ e \mid c \mid e + e$$
 $v := x \mid \lambda x. \ e \mid c$ 

$$\begin{array}{rcl} \mathsf{CPS_E}(v) &=& \lambda k.\ k\ \mathsf{CPS_V}(v) \\ \mathsf{CPS_E}(e_1 + e_2) &=& \lambda k.\ \mathsf{CPS_E}(e_1)\ \lambda x_1.\ \mathsf{CPS_E}(e_2)\ \lambda x_2.\ k\ (x_1 + x_2) \\ \mathsf{CPS_E}(e_1\ e_2) &=& \lambda k.\ \mathsf{CPS_E}(e_1)\ \lambda f.\ \mathsf{CPS_E}(e_2)\ \lambda x.\ f\ x\ k \\ \\ \mathsf{CPS_V}(c) &=& c \\ \mathsf{CPS_V}(x) &=& x \\ \mathsf{CPS_V}(\lambda x.\ e) &=& \lambda x.\ \lambda k.\ \mathsf{CPS_E}(e)\ k \end{array}$$

To run the whole program e, do

A metafunction from expressions to expressions

Example source language (other features similar):

$$e ::= x \mid \lambda x. \ e \mid e \ e \mid c \mid e + e$$
 $v ::= x \mid \lambda x. \ e \mid c$ 

$$\begin{array}{rcl} \mathsf{CPS_E}(v) &=& \lambda k.\ k\ \mathsf{CPS_V}(v) \\ \mathsf{CPS_E}(e_1+e_2) &=& \lambda k.\ \mathsf{CPS_E}(e_1)\ \lambda x_1.\ \mathsf{CPS_E}(e_2)\ \lambda x_2.\ k\ (x_1+x_2) \\ \mathsf{CPS_E}(e_1\ e_2) &=& \lambda k.\ \mathsf{CPS_E}(e_1)\ \lambda f.\ \mathsf{CPS_E}(e_2)\ \lambda x.\ f\ x\ k \\ \\ \mathsf{CPS_V}(c) &=& c \\ \mathsf{CPS_V}(x) &=& x \\ \mathsf{CPS_V}(\lambda x.\ e) &=& \lambda x.\ \lambda k.\ \mathsf{CPS_E}(e)\ k \end{array}$$

To run the whole program e, do  $\mathsf{CPS}_{\mathsf{E}}(e)$   $(\lambda x.\ x)$ 

Zach Tatlock

CSE 505 Autumn 2015, Lecture 17

Zach Tatlock

CSE 505 Autumn 2015, Lecture 17

#### \_\_\_\_\_

# Result of the CPS transformation

# • Correctness: e is equivalent to $\mathsf{CPS}_\mathsf{E}(e) \ \lambda x. \ x$

- If whole program has type  $\tau_P$  and e has type  $\tau$ , then
- CPS $_{\sf E}(e)$  has type  $( au o au_P) o au_P$

#### Result of the CPS transformation

Result of the CPS transformation

- lacktriangleright Correctness: e is equivalent to  $\mathsf{CPS}_\mathsf{E}(e) \ \lambda x. \ x$
- ▶ If whole program has type  $au_P$  and e has type au, then  $\mathsf{CPS_E}(e)$  has type  $( au o au_P) o au_P$
- ► Fixes evaluation order: **CPS**<sub>E</sub>(e) will evaluate e in left-to-right call-by-value
  - ▶ Other similar transformations encode other evaluation orders
  - Every intermediate computation is bound to a variable (helpful for compiler writers)

lacktriangleright Correctness: e is equivalent to  $\mathsf{CPS}_\mathsf{E}(e) \ \lambda x. \ x$ 

### Result of the CPS transformation

- ▶ Correctness: e is equivalent to  $\mathsf{CPS}_{\mathsf{E}}(e) \ \lambda x$ . x
- If whole program has type  $au_P$  and e has type au, then  $\mathsf{CPS}_\mathsf{E}(e)$  has type  $( au o au_P) o au_P$
- ► Fixes evaluation order: **CPS**<sub>E</sub>(e) will evaluate e in left-to-right call-by-value
  - ▶ Other similar transformations encode other evaluation orders
  - ► Every intermediate computation is bound to a variable (helpful for compiler writers)
- ▶ For all e, evaluation of  $CPS_E(e)$  stays in this sublanguage:

$$e ::= v \mid v v \mid v v v \mid v (v + v)$$

$$v ::= x \mid \lambda x. \ e \mid c$$

#### Result of the CPS transformation

- ightharpoonup Correctness: e is equivalent to  $\mathsf{CPS}_\mathsf{E}(e) \ \lambda x. \ x$
- If whole program has type  $\tau_P$  and e has type  $\tau$ , then  $\mathsf{CPS}_\mathsf{E}(e)$  has type  $(\tau \to \tau_P) \to \tau_P$
- ► Fixes evaluation order: **CPS**<sub>E</sub>(e) will evaluate e in left-to-right call-by-value
  - ▶ Other similar transformations encode other evaluation orders
  - Every intermediate computation is bound to a variable (helpful for compiler writers)
- ▶ For all e, evaluation of  $CPS_E(e)$  stays in this sublanguage:

$$e ::= v \mid v \mid v \mid v \mid v \mid v \mid v \mid v + v)$$
$$v ::= x \mid \lambda x. \ e \mid c$$

- ▶ Hence no need for a call-stack: every call is a tail-call
  - Now the *program* is maintaining the evaluation context via a closure that has the next "link" in its environment that has the next "link" in its environment, etc.

Zach Tatlock

CSE 505 Autumn 2015, Lecture 17

Zach Tatlock

CSE 505 Autumn 2015, Lecture 17

26

### **Encoding first-class continuations**

If you apply the CPS transform, then you can add **letcc** and **throw** "for free" right in the source language

### **Encoding first-class continuations**

If you apply the CPS transform, then you can add **letcc** and **throw** "for free" right in the source language

$$\mathsf{CPS}_{\mathsf{F}}(\mathsf{letcc}\;k.\;e) =$$

### Encoding first-class continuations

If you apply the CPS transform, then you can add **letcc** and **throw** "for free" right in the source language

$$\mathsf{CPS}_{\mathsf{E}}(\mathsf{letcc}\;k.\;e) \;\; = \;\; \lambda k.\; \mathsf{CPS}_{\mathsf{E}}(e)\;k$$

### **Encoding first-class continuations**

If you apply the CPS transform, then you can add **letcc** and **throw** "for free" right in the source language

$$\mathsf{CPS}_\mathsf{E}(\mathsf{letcc}\ k.\ e) = \lambda k.\ \mathsf{CPS}_\mathsf{E}(e)\ k$$
 $\mathsf{CPS}_\mathsf{E}(\mathsf{throw}\ e_1\ e_2) =$ 

Zach Tatlock

CSE 505 Autumn 2015, Lecture 17

Zach Tatlock

CSE 505 Autumn 2015, Lecture 17

## Encoding first-class continuations

If you apply the CPS transform, then you can add **letcc** and **throw** "for free" right in the source language

$$\begin{array}{lll} \mathsf{CPS_E}(\mathsf{letcc}\;k.\;e) &=& \lambda k.\; \mathsf{CPS_E}(e)\;k \\ \mathsf{CPS_E}(\mathsf{throw}\;e_1\;e_2) &=& \lambda k.\; \mathsf{CPS_E}(e_1)\;\lambda x_1.\; \mathsf{CPS_E}(e_2) \;\underbrace{\lambda x_2.\; x_1\; x_2}_{\mathsf{or\;just}\;x_1} \end{array}$$

### **Encoding first-class continuations**

If you apply the CPS transform, then you can add **letcc** and **throw** "for free" right in the source language

$$\begin{array}{lll} \mathsf{CPS_E}(\mathsf{letcc}\;k.\;e) &=& \lambda k.\; \mathsf{CPS_E}(e)\;k \\ \mathsf{CPS_E}(\mathsf{throw}\;e_1\;e_2) &=& \lambda k.\; \mathsf{CPS_E}(e_1)\;\lambda x_1.\; \mathsf{CPS_E}(e_2) \;\underbrace{\lambda x_2.\; x_1\; x_2}_{\mathsf{or\;just}\;x_1} \end{array}$$

▶ letcc gets passed the current continuation just as it needs

### **Encoding first-class continuations**

If you apply the CPS transform, then you can add **letcc** and **throw** "for free" right in the source language

$$\begin{array}{lll} \mathsf{CPS_E}(\mathsf{letcc}\;k.\;e) &=& \lambda k.\; \mathsf{CPS_E}(e)\;k \\ \mathsf{CPS_E}(\mathsf{throw}\;e_1\;e_2) &=& \lambda k.\; \mathsf{CPS_E}(e_1)\;\lambda x_1.\; \mathsf{CPS_E}(e_2) \;\underbrace{\lambda x_2.\; x_1\; x_2}_{\mathsf{or\;just}\;x_1} \end{array}$$

- ▶ letcc gets passed the current continuation just as it needs
- ▶ throw ignores the current continuation just as it should

### **Encoding first-class continuations**

If you apply the CPS transform, then you can add **letcc** and **throw** "for free" right in the source language

$$\begin{array}{lll} \mathsf{CPS_E}(\mathsf{letcc}\;k.\;e) &=& \lambda k.\; \mathsf{CPS_E}(e)\;k \\ \mathsf{CPS_E}(\mathsf{throw}\;e_1\;e_2) &=& \lambda k.\; \mathsf{CPS_E}(e_1)\;\lambda x_1.\; \mathsf{CPS_E}(e_2) \;\underbrace{\lambda x_2.\; x_1\; x_2}_{\mathsf{or\;just}\;x_1} \end{array}$$

- ▶ letcc gets passed the current continuation just as it needs
- ▶ throw ignores the current continuation just as it should

You can also manually program in this style (fully or partially)

▶ Has other uses as a programming idiom too...

Zach Tatlock

CSE 505 Autumn 2015, Lecture 17

Zach Tatlock

CSE 505 Autumn 2015, Lecture 17

27

### A useful advanced programming idiom

- ► A first-class continuation can "reify session state" in a client-server interaction
  - ▶ If the continuation is passed to the client, which returns it later, then the server can be stateless
  - Suggests CPS for web programming
  - ▶ Better: tools that do the CPS transformation for you
    - ► Gives you a "prompt-client" primitive without server-side state
- ▶ Because CPS uses only tail calls, it avoids deep call stacks when traversing recursive data structures
  - ▶ See lec13code.ml for this and related idioms

## A useful advanced programming idiom

- ► A first-class continuation can "reify session state" in a client-server interaction
  - ▶ If the continuation is passed to the client, which returns it later, then the server can be stateless
  - Suggests CPS for web programming
  - ▶ Better: tools that do the CPS transformation for you
    - ► Gives you a "prompt-client" primitive without server-side state
- ▶ Because CPS uses only tail calls, it avoids deep call stacks when traversing recursive data structures
  - ► See lec13code.ml for this and related idioms

In short, "thinking in terms of CPS" is a powerful technique few programmers have

Zach Tatlock CSE 505 Autumn 2015, Lecture 17 28 Zach Tatlock CSE 505 Autumn 2015, Lecture 17 2 28 Zach Tatlock CSE 505 Autumn 2015, Lecture 17